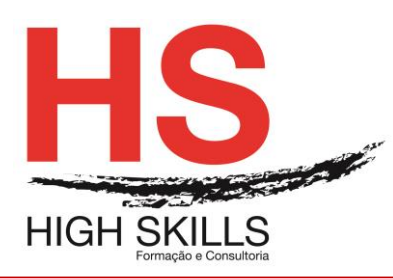

# Conteúdo de Formação

## **Excel Avançado**

## **Objetivos Gerais**

Este Curso tem como objetivo dotar os participantes dos conhecimentos e técnicas que lhes permitam otimizar e automatizar a utilização do Microsoft Excel em toda a amplitude dos seus recursos, nomeadamente ao nível das ferramentas e funções de nível avançado que o integram.

### **Objetivos Específicos**

No final deste Curso os participantes saberão:

- Identificar toda a capacidade de cálculo potencializada pela utilização de funções, utilizando dados contidos em diversas folhas de trabalho;
- Efetuar simulação de dados e tabelas dinâmicas;
- Fazer a análise de cenários, utilizando as potencialidades disponibilizadas pelo Excel;
- Criar relatórios a partir da informação contida nas folhas de trabalho;
- Utilizar a capacidade de automatização de tarefas rotineiras;
- Organizar e gerir listas de dados.

### **Destinatários**

Este Curso destina-se a utilizadores do Excel que necessitem de aperfeiçoar a sua utilização, no que se refere a listas, outlines, gráficos e macros, assim como conhecer as suas funções de nível avançado.

### **Carga Horária**

12 Horas

# **Conteúdos Programáticos:**

### **Módulo I – Gestão De Ficheiros**

- ➢ Conversão de ficheiros;
- ➢ *Workspace;*
- ➢ Templates.

### **Módulo II – Funções Avançadas**

- ➢ Implementação de funções;
- ➢ Utilização de nomes nas funções;
- ➢ Funções utilizando endereços externos;
- ➢ Funções Matemáticas, lógicas, estatísticas, financeiras, Consulta e Referência, Texto;
- ➢ Funções De Auditoria:
	- Proteção de células, folhas e objetos no livro;
	- Validação de dados.

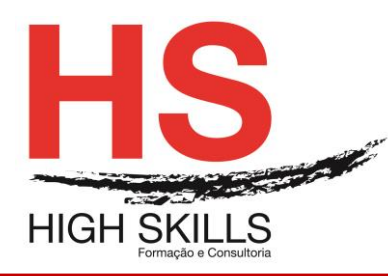

# Conteúdo de Formação

# **Módulo III – Bases De Dados**

- ➢ Tabelas de uma entrada simples;
- ➢ Tabelas de uma entrada múltipla;
- ➢ Tabelas de duas entradas;
- ➢ Pivot Tables.

## **Módulo IV – Macros**

- ➢ Macros de comandos:
	- Criação de menus personalizados.
- ➢ Macros de funções:
	- Linguagem macro de Excel 4.0;
	- Vba.

# **Módulo V – Novas Funcionalidades do Excel**

## **Módulo VI – Exercícios Práticos**

- ➢ Definir a área a imprimir;
- ➢ Pré-visualizar a impressão;
- ➢ Inserir e eliminar quebras de página manuais;
- ➢ Inserir cabeçalhos e rodapés;
- ➢ Imprimir;
- ➢ Opções de impressão.

# **Módulo VII – Gráficos**

- ➢ Selecionar os dados a representar;
- ➢ Utilizar o assistente de gráficos;
- ➢ Definir o tipo, as opções e a localização do gráfico;
- ➢ Adicionar, eliminar e formatar itens de gráfico.

# **Módulo VIII – Trabalhar Com Bases Ou Listas De Dados**

- ➢ Cuidados a observar na realização de uma lista;
- ➢ Selecionar e navegar numa lista de dados;
- ➢ Adicionar, editar e eliminar registos com o formulário;
- ➢ Ordenar dados numa lista;
- ➢ Criar listas personalizadas;
- ➢ Pesquisar registos utilizando o filtro automático;
- ➢ Aplicar subtotais automáticos à lista.

# **Módulo IX - Ferramentas De Simulação**

- ➢ Cenários;
- ➢ Atingir Objetivo (Goal Seek);
- ➢ Solver.

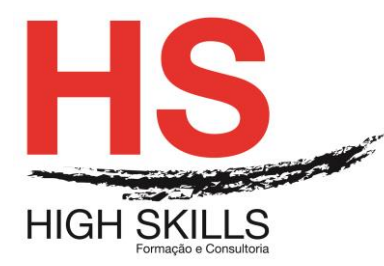

## **Módulo X - Tabelas De Simulação**

- ➢ Intercâmbio com outras aplicações;
- ➢ Noção de OLE e DDE;
- ➢ Ligar e Embeber Objetos;
- ➢ Opção de formatação.

# **Módulo XI - Ferramentas De Base De Dados**

- ➢ Filtro avançado;
- ➢ Criar grupos de destaque;
- $\triangleright$  Sub totais:
- ➢ Tabelas dinâmicas (Pivot Tables);
- ➢ Consolidação de dados.

## **Módulo XII - Criação De Vistas E Relatórios**

#### **Módulo XIII - Controlos Personalizados**

- ➢ A barra de ferramentas Formulário;
- ➢ Criação de controlos ligados a células;
- ➢ Formatação de controlos.

### **Módulo XIV- Personalização da Barras de Ferramentas**

- ➢ Criação de Barras de Ferramentas;
- ➢ Adicionar de Botões de Comandos;
- ➢ Operações com os Botões.

### **Módulo XV - Automatização De Tarefas**

- ➢ Criação de Macros de Comando;
- ➢ Execução de Macros;
- ➢ Edição de Macros;
- ➢ Criação de Macros de Função;
- ➢ Utilização de funções do utilizador.

### **Módulo XVI - Excel E Internet**

- ➢ Gravar como página Web;
- ➢ Pré-visualizar a página Web;
- ➢ Criação de hiper ligações num documento.

## **Módulo XVII - Utilizar Marcadores**